**Fractal4D Crack Keygen Full Version Free Download [Win/Mac]**

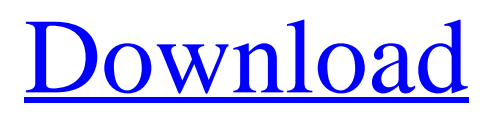

# **Fractal4D Crack+ Keygen For (LifeTime) [32|64bit]**

Fractal4D For Windows 10 Crack helps you create beautiful fractals in just a few clicks! It is packed with lots of creative tools for you to make the fractal your own. Create a fractal by choosing shapes and using the new fractal generation algorithm, or by choosing a fractal, choose a size, and choose a position in which the fractal should appear. After setting the values, you can make the fractal fit any game screen to your own liking. The dimensions of the created fractal are saved and can be exported to use them in other games. With the help of the special preview feature, you can already see how the fractal will look before you even export it. Fractal4D Product Key Features: Free (Zero-Cost!) - Build the perfect "Perfection" fractal: choose shapes, sizes, positions of the fractal - Make the fractal fit any game screen - Export the dimensions of the fractal - Several fractal types Fractal4D: - Requires Adobe AIR - Creates fractals in 3D! - Support both AIR 3 and AIR 4 - Simple and easy! There is a tutorial to help you out of the dilemma of having no idea how to do things in fractal4d! \*\*\*\*\*\*\*\*\*\*\*\*\*\*\*\*\*\*\*\*\*\*\*\*\*\* IMPORTANT: Fractal4d is released under the ISC license: Follow this link to see more information about the license: \*\*\*\*\*\*\*\*\*\*\*\*\*\*\*\*\*\*\*\*\*\*\*\*\*\* Don't forget to rate the app and to give your feedback so we can improve it. If you have a feature request let me know. Chasing Fuzzy Waffle uses a 3D monster contraption to clean your screen. This guy would prefer not to be so unique but he knows that trying to hide, or even repeat him may still be annoying. And from the creator - What's so cool about Fuzzy Waffles is that they're not just 2D shapes. They're 3D. Because it's 3D, they can be placed anywhere in a window. Fuzzy Waffles can walk around, jump, and even move items like an air freshener. My first thought when I saw this was 'WTF is this?' then it made me smile. The visuals are fun and look like a 3D version of playing whack-

### **Fractal4D Crack License Key Full Free Download For Windows**

Hello all! As you probably already know, anyone of you who has ever worked with fractals knows that the real math behind them is quite an interesting thing. That's why we decided to create a super-cool addon that allows you to write fractals on a canvas in an easy way using fractal formulas! Features: Build your fractal! Blast your fractals into you favorite music! Fractal4D Cracked Version allows you to define fractal parameters yourself. You can even define new fractal algorithms or even modify existing ones. Fractal4D's built-in library allows you to find appropriate fractal formulas and generate fractals of any type you want. Make fractals on Photoshop canvas. Paint artwork with fractal theme as a background! Take good screenshots with fractal theme in them! Save the finished fractal. It will be available in your fractal gallery. Play your fractal music! Provides tons of cool fractal algorithms and functions. Skin blending mode! Just switch between stock fractal and yours. Fractal4D's interface is absolutely free of any ads and does not use any external libraries. Works with Photoshop CS4, CS5, CS6, CS7 and CS8! Yes, it works with all of them! widerface 17--Courier\_17\_Courier\_Courier\_17\_777.jpg wider face Database PASCAL VOC2007 flickr -1 yanyu yanyu 1024 768 3 0 face Unspecified 1 0 318 09e8f5149f

### **Fractal4D Crack Patch With Serial Key (Updated 2022)**

• Fractals are mathematical patterns that appear in nature. • F0.0 - F5.0 are at the beginning of the fractal generator. • Make the fractal appear larger with the +/Decr button. • Make it smaller with the -/Incrt button. • You can also make it vanish with the -/Vanish button. • Set the force of the Fractal with the -/Force button. • Stop the animation with the -/Stop button. • Follow the path of the generated fractal with the -/Follow button. • Save the fractal on the device with the -/Save button. • Reset the fractal using the -/Reset button. • Set your background by following the –/Background button. • Use the -/Show2D button to generate a 2D fractal. Fractal4D Features: • Simple and easy to use. • Allows easy navigation of the fractal using the middle button of the screen (like in Microsoft Paint). • Allows you to customize the controls. • Allows you to save a fractal. • Allows you to set the color of the fractal. • Allows you to set the background color. • Allows you to resample the fractal using –/Resample. • Allows you to add an image to the fractal. • Allows you to use a HUD to make the fractal appear where you want. • Allows you to send the fractal to others using Dropbox. • Allows you to have 4x4, 16x16 and 64x64 fractals. • Allows you to set the fractal dimensions. • Allows you to have the generated fractal on 2D and 3D. • Allows you to create a 2D fractal using the –/2D button. • Allows you to use the imported fractals. • Allows you to disable the animation. • Allows you to export the fractals in png and pdf format. • Allows you to export the fractals in jpg and gif format. • The fractals are created in photoshop. • The generated fractals are created in Photoshop by exporting them from the fractal generator. • The generated fractals are exported using Photoshop. • The imported fractals are exported using Photoshop. • The imported fractals are used to create other fractals. • The

#### **What's New In?**

- Create a new fractal by simply clicking. - Also you can start your fractal from a blank canvas. - Take your time for making as much or as little changes to your fractal as you want. - Use control and mouse to manipulate the fractal to your liking preferences. - Save fractals on your pc. System Requirements Every application is using some system configuration. Please see below for what to change. Mac: 1) Number of Desktops on Mac: 2) Number of Workspaces: 2) Eavesdrop Window Size: 200 in X and 150 in Y Personal Safety Please remember that Social Security numbers, banking, credit cards, passport numbers, and other personal information are very valuable items and should be kept confidential. Request for Removal of Data If you are the original owner of the data being stolen from you, you may request its removal. Please note that such a request does not automatically remove the data from your computer. In order to actually remove the data, you must use the removal application, free of charge, available from several reputable Internet sites (see below). You need to be sure that your system is completely clean before you begin. Use a trustworthy removal utility, free of charge and available from several reputable Internet sites (see below). When you are finished, you can download a report of the items that were removed. Working with numerous files containing personally identifiable information (PII), such as Social Security numbers, financial records, etc., is inherently. You can give your security a big boost by training your customers (employees, students, or patients) to protect their data by storing. Your Employees Your employees' security on your computer is as important as their safety and your customers' privacy. Make sure that your employees use safe passwords and that they are familiar with company security policies and procedures. Ask your employees to turn off their browser's « the passwords plugin when they are not actively using the computer. Prevent keystroke logging. Ensure that all your employees uninstall » sensitive plugins and tools from their browsers. Password Protection Yes, your customers should be safe. You need to protect their PC's « hard drive against ?n person access, and a malware attack. You must protect your own computer with a « PassWord that is different from your customers' passwords. You can use

# **System Requirements:**

Minimum: OS: Windows 7, Windows 8, Windows 10 Processor: 1.8 GHz CPU Memory: 4 GB RAM Graphics: Intel HD3000 or compatible DirectX: Version 9.0 Network: Broadband Internet connection Storage: 1 GB available space Sound Card: Compatible with the sound driver that's included with the game. Recommended: Processor: 2.0 GHz CPU Memory: 8

Related links:

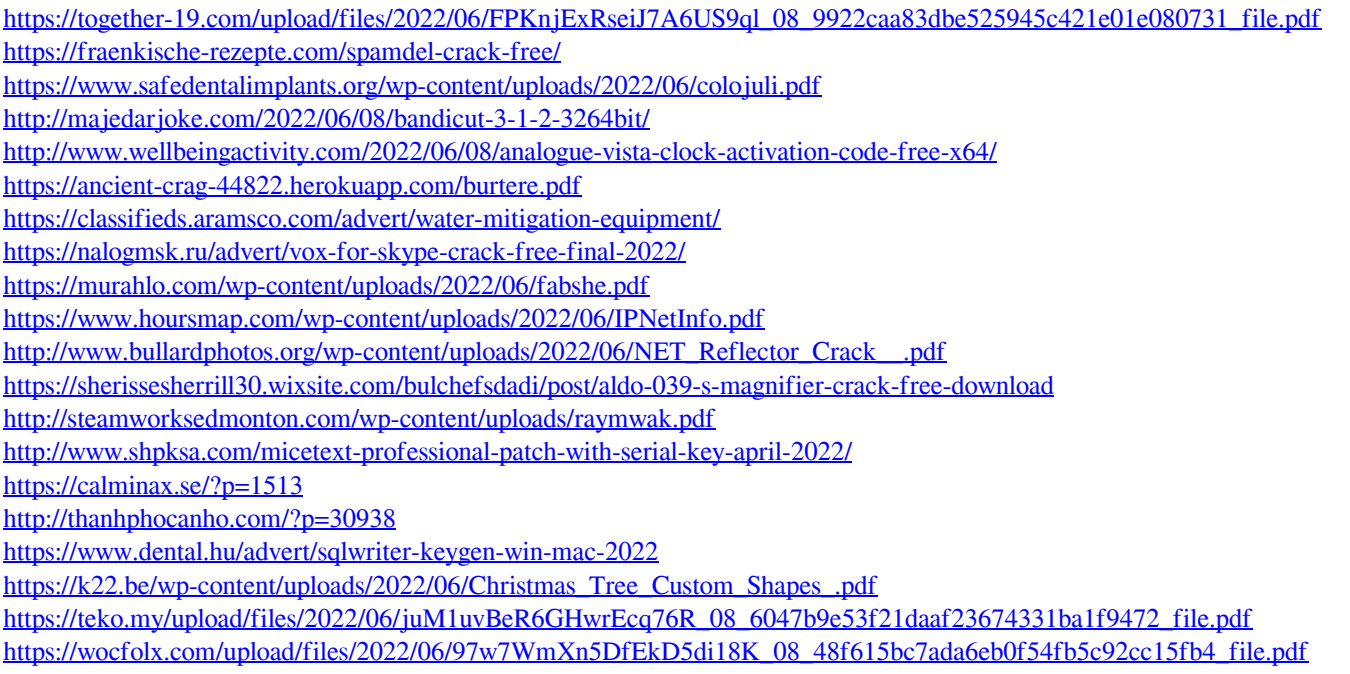